*Examen de fin de semestre / Corrigé* 

**Exercice 1** : (5 points)

a) (1,5 pts) Un processus peut se trouver dans différents états, suivant qu'il dispose de tout ou partie des ressources dont il a besoin pour s'exécuter. Expliquer le schéma suivant représentant des états possibles d'un processus :

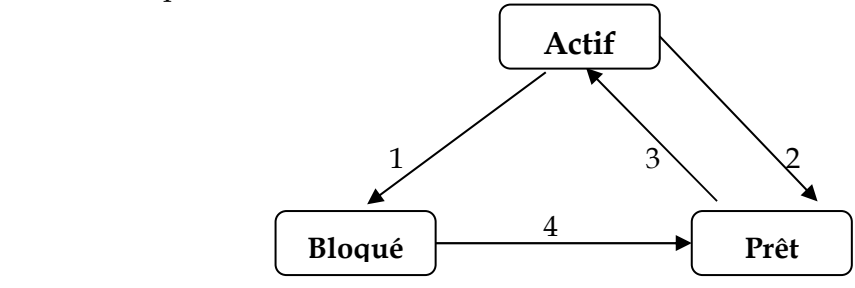

- - **L'état actif (élu) où le processus dispose de toutes les ressources dont il a besoin ;**
- **L'état bloqué où le processus a besoin d'au moins une ressource autre que le processeur physique ;**
- **L'état prêt où le processus dispose de toutes les ressources à l'exception du processeur physique.**
- b) (1,5 pts) Expliquer les différentes transitions entre ces états.
- Les transitions actif-prêt sont effectuées par l'allocateur du **processeur.** 
	- **La transition actif vers bloqué est la conséquence d'une demande de ressource non disponible.**
	- **La transition bloquée vers prêt est la conséquence de l'allocation des ressources demandées (à l'exclusion du processeur).**
	- c) (2 pts) Expliquer pourquoi certaines transitions ne sont pas possibles.
	- - **La seule transition vers l'état bloqué ne peut venir que de l'état actif.**
	- La transition directe Bloqué  $\rightarrow$  Actif est interdite.

**Exercice 2** : (7 points) Répondre par **VRAI** ou **FAUX** :

| Q1             | Le Système d'Exploitation ne peut pas fournir aux autres programmes               | Faux |
|----------------|-----------------------------------------------------------------------------------|------|
|                | d'ordinateurs les éléments de base dont ils ont besoin pour fonctionner.          |      |
| Q2             | L'Interface Utilisateur d'un Système d'Exploitation est généralement              | Vrai |
|                | utilisable par un usager humain, sous forme textuelle ou graphique.               |      |
| Q <sub>3</sub> | Comme tout système multi-utilisateur, Unix comporte des mécanismes                | Vrai |
|                | d'identification et de protection permettant d'éviter toute interférence entre    |      |
|                | utilisateurs.                                                                     |      |
| Q <sub>4</sub> | Sous Unix, le super-utilisateur root a le droit de réaliser toutes les            | Vrai |
|                | opérations sur le système.                                                        |      |
| Q <sub>5</sub> | Il est possible de rediriger les Entrées/Sorties standard d'un processus sous     | Vrai |
|                | Linux.                                                                            |      |
| Q <sub>6</sub> | Sous Unix, il est impossible de lancer l'exécution simultanée de 2                | Faux |
|                | commandes échangeant des données par l'intermédiaire d'une zone de                |      |
|                | mémoire gérée par le système.                                                     |      |
| Q7             | Les feuilles de l'arbre d'un système de fichiers Unix sont, soit des répertoires, | Vrai |
|                | soit des fichiers ordinaires, soit des fichiers spéciaux désignant des            |      |
|                | périphériques (terminaux, imprimantes, ).                                         |      |
| Q8             | Les fichiers binaires exécutables sont les fichiers de texte écrits dans un       | Faux |
|                | langage de programmation tel que Pascal ou C.                                     |      |
| Q <sub>9</sub> | Un processus est une suite d'instructions stockées en général dans un             | Faux |
|                | fichier.                                                                          |      |
| Q10            | 2 fichiers d'un même répertoire d'un système de fichiers Unix ont                 | Vrai |
|                | nécessairement des noms différents, mais des fichiers appartenant à des           |      |
|                | répertoires différents peuvent avoir le même nom.                                 |      |
| Q11            | La commande cp a toujours pour effet la recopie physique d'un fichier.            | Vrai |
|                |                                                                                   |      |
| Q12            | De nombreux programmes s'exécutent en concurrence sous Linux mais ne              | Faux |
|                | peuvent jamais communiquer entre eux.                                             |      |
| Q13            | Sur un système Unix, il existe plusieurs langages de commande dont le plus        | Vrai |
|                | courant est le langage Bourne Shell.                                              |      |
| Q14            | Sous Unix, le même programme peut être exécuté simultanément par                  | Vrai |
|                | plusieurs processus -lancés éventuellement par le même utilisateur-.              |      |

**Exercice 3** : (4 points) Que fait chacune des commandes Linux suivantes ?

## **nice -valeur commande**

**La commande nice permet de modifier la priorité d'un processus : nice -valeur commande** 

 **more** *fichier* 

 **Elle affiche à l'écran, page par page, le** *fichier* **donné en argument.**

**Elle a pour effet d'attribuer 1 nom supplémentaire -appelé lien- à fich\_src – Cette opération ne s'accompagne pas de recopie physique.** 

 **chmod u+x fichier** 

 **rend le fichier exécutable pour son propriétaire.**

**wc -l fichier** 

**Elle donne le nombre de ligne du fichier fichier** 

**head -10 fichier** 

 **Nous obtenons les 10 premières lignes du fichier à partir du début.** 

**ps -l** 

 **liste longue -info complète pour chaque processus de la liste-, avec en particulier le champ PPID pour le numéro du processus père.** 

**kill -sig pid** 

**A pour effet d'envoyer le signal de numéro sig au processus de numéro pid.** 

**Exercice 4** : (4 points)

- a) (1,5 pts) Sous Linux, chaque fois que l'utilisateur lance une ligne de commande, le login Shell l'analyse et fait en sorte que la commande soit exécutée. Quel est le comportement du login Shell face à une commande externe ?
- - **S'il s'agit d'une commande externe, càd une commande contenue dans un fichier binaire comme les commandes standard des catalogues /bin et /usr/bin, le login shell crée un processus qui exécute cette commande ; pendant ce temps le login shell se met en sommeil et attend la terminaison de son processus fils pour reprendre sa lecture au clavier.**

b) (1,5 pt) Quels sont les 3 fichiers standards que tout processus sous Linux doit utiliser pour communiquer avec l'extérieur.

 **Le fichier** *entrée standard* **sur lequel le processus lit ses données ; Le fichier** *sortie standard* **sur lequel le processus écrit ses résultats ;** 

**Le fichier** *sortie erreur standard* **sur lequel le processus écrit ses** 

c) (1 pt) Qu'est-ce qu'une référence relative d'un fichier ?

**A tout instant, un utilisateur connecté au système a un répertoire privilégié, appelé son répertoire de travail. Tout fichier peut être désigné relativement à ce répertoire de travail. Par convention, un chemin d'accès ne commençant pas par le caractère '/' est supposé se rapporter à ce répertoire. Une référence par rapport au répertoire de travail s'appelle une référence relative.**